# Statistics for Business and Economics 8th Edition

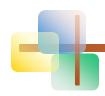

#### **Chapter 2**

Describing Data: Numerical

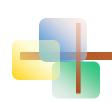

#### **Chapter Goals**

#### After completing this chapter, you should be able to:

- Compute and interpret the mean, median, and mode for a set of data
- Find the range, variance, standard deviation, and coefficient of variation and know what these values mean
- Apply the empirical rule to describe the variation of population values around the mean
- Explain the weighted mean and when to use it
- Explain how a least squares regression line estimates a linear relationship between two variables

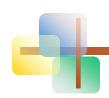

#### **Chapter Topics**

- Measures of central tendency, variation, and shape
  - Mean, median, mode, geometric mean
  - Quartiles
  - Range, interquartile range, variance and standard deviation, coefficient of variation
  - Symmetric and skewed distributions
- Population summary measures
  - Mean, variance, and standard deviation
  - The empirical rule and Chebyshev's Theorem

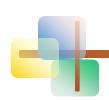

#### **Chapter Topics**

(continued)

- Five number summary and box-and-whisker plots
- Covariance and coefficient of correlation
- Pitfalls in numerical descriptive measures and ethical considerations

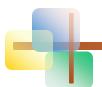

### Describing Data Numerically

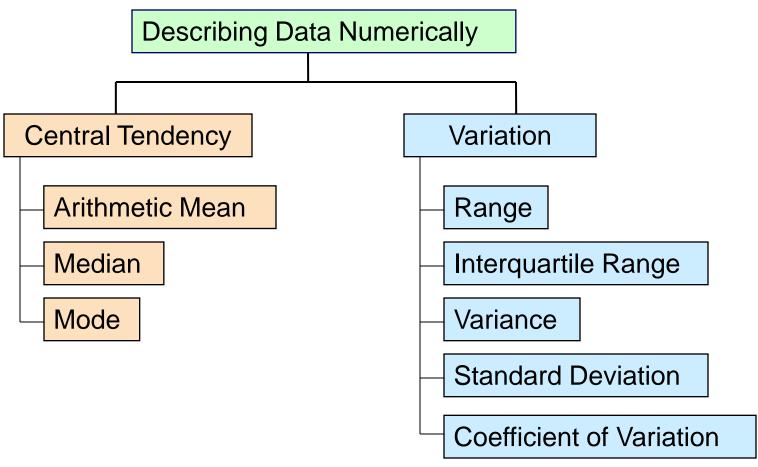

#### 2.1

#### Measures of Central Tendency

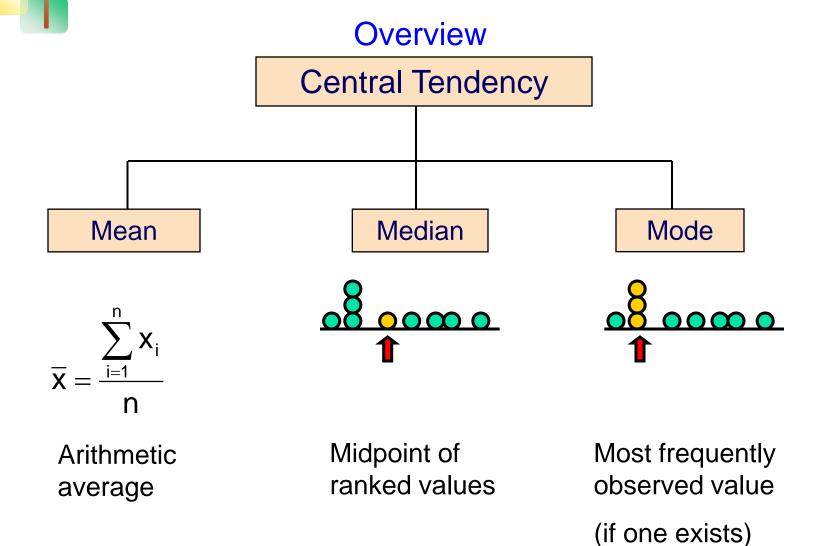

#### **Arithmetic Mean**

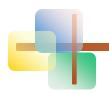

- The arithmetic mean (mean) is the most common measure of central tendency
  - For a population of N values:

$$\mu = \frac{\sum_{i=1}^{N} x_i}{N} = \frac{x_1 + x_2 + \dots + x_N}{N}$$
Population values
Population size

For a sample of size n:

$$\overline{X} = \frac{\sum_{i=1}^{11} X_i}{n} = \frac{X_1 + X_2 + \dots + X_n}{n}$$
Observed values

Sample size

Ch.

#### **Arithmetic Mean**

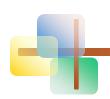

(continued)

- The most common measure of central tendency
- Mean = sum of values divided by the number of values
- Affected by extreme values (outliers)

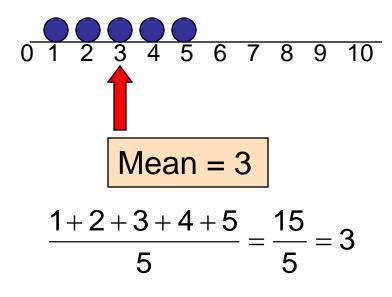

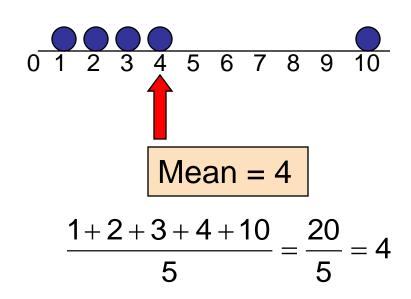

#### Median

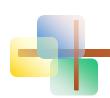

In an ordered list, the median is the "middle" number (50% above, 50% below)

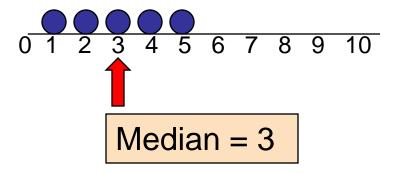

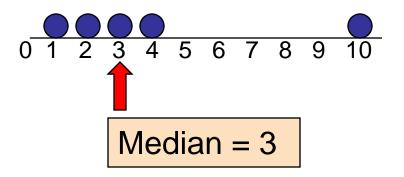

Not affected by extreme values

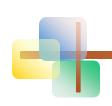

### Finding the Median

The location of the median:

Median position = 
$$\left(\frac{n+1}{2}\right)^{th}$$
 position in the ordered data

- If the number of values is odd, the median is the middle number
- If the number of values is even, the median is the average of the two middle numbers
- Note that  $\frac{n+1}{2}$  is not the *value* of the median, only the *position* of the median in the ranked data

#### Mode

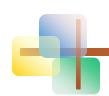

- A measure of central tendency
- Value that occurs most often
- Not affected by extreme values
- Used for either numerical or categorical data
- There may may be no mode
- There may be several modes

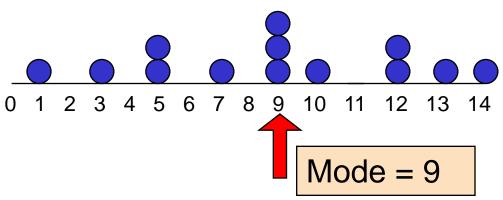

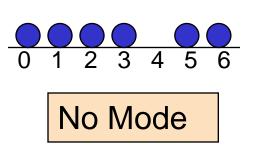

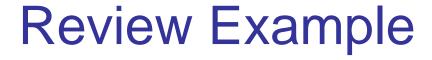

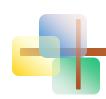

Five houses on a hill by the beach

**House Prices:** 

\$2,000,000 500,000 300,000 100,000 100,000

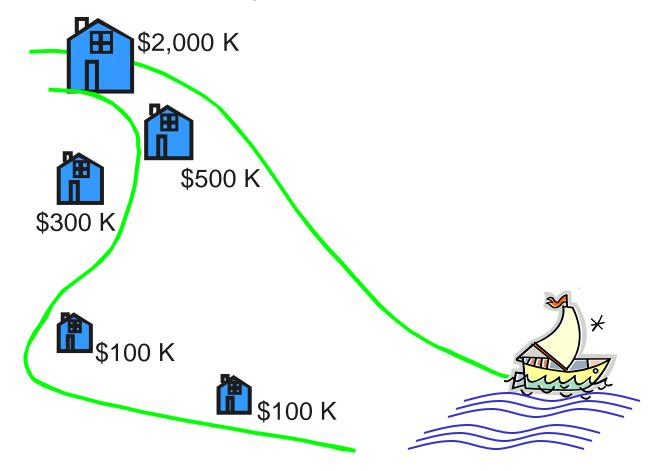

## Review Example: Summary Statistics

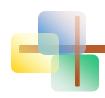

#### **House Prices:**

Sum 3,000,000

Mean: (\$3,000,000/5)

= \$600,000

Median: middle value of ranked data= \$300,000

Mode: most frequent value

= \$100,000

## Which measure of location is the "best"?

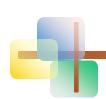

- Mean is generally used, unless extreme values (outliers) exist . . .
- Then median is often used, since the median is not sensitive to extreme values.
  - Example: Median home prices may be reported for a region – less sensitive to outliers

#### Shape of a Distribution

- Describes how data are distributed
- Measures of shape
  - Symmetric or skewed

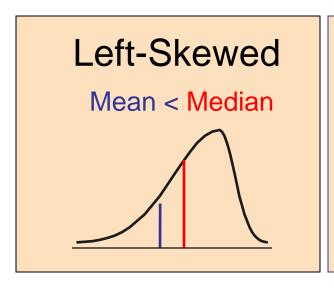

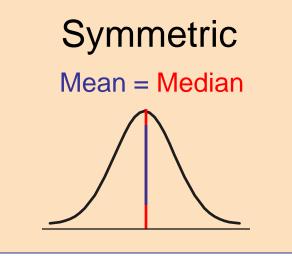

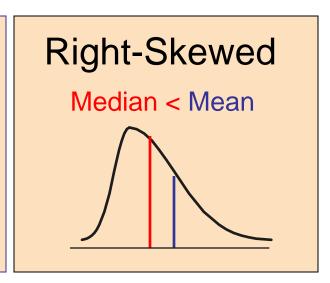

#### Geometric Mean

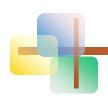

- Geometric mean
  - Used to measure the rate of change of a variable over time

$$\overline{\mathbf{X}}_{g} = \sqrt[n]{(\mathbf{X}_{1} \times \mathbf{X}_{2} \times \cdots \times \mathbf{X}_{n})} = (\mathbf{X}_{1} \times \mathbf{X}_{2} \times \cdots \times \mathbf{X}_{n})^{1/n}$$

- Geometric mean rate of return
  - Measures the status of an investment over time

$$\overline{r}_g = (x_1 \times x_2 \times ... \times x_n)^{1/n} - 1$$

Where x<sub>i</sub> is the rate of return in time period i

#### Example

An investment of \$100,000 rose to \$150,000 at the end of year one and increased to \$180,000 at end of year two:

$$X_1 = \$100,000 \qquad X_2 = \$150,000 \qquad X_3 = \$180,000$$

50% increase

20% increase

What is the mean percentage return over time?

#### Example

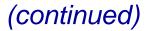

Use the 1-year returns to compute the arithmetic mean and the geometric mean:

Arithmetic mean rate of return:

$$\overline{X} = \frac{(50\%) + (20\%)}{2} = 35\%$$

Misleading result

Geometric mean rate of return:

$$\bar{r}_g = (x_1 \times x_2)^{1/n} - 1$$

$$= [(50) \times (20)]^{1/2} - 1$$

$$= (1000)^{1/2} - 1 = 31.623 - 1 = 30.623\%$$

Accurate result

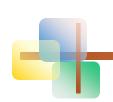

#### Percentiles and Quartiles

- Percentiles and Quartiles indicate the position of a value relative to the entire set of data
- Generally used to describe large data sets
- Example: An IQ score at the 90<sup>th</sup> percentile means that 10% of the population has a higher IQ score and 90% have a lower IQ score.

P<sup>th</sup> percentile = value located in the (P/100)(n + 1)<sup>th</sup> ordered position

#### Quartiles

 Quartiles split the ranked data into 4 segments with an equal number of values per segment (note that the widths of the segments may be different)

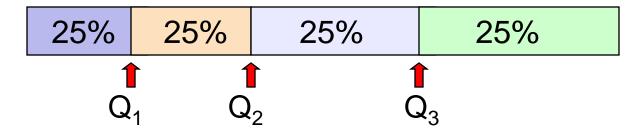

- The first quartile, Q<sub>1</sub>, is the value for which 25% of the observations are smaller and 75% are larger
- Q<sub>2</sub> is the same as the median (50% are smaller, 50% are larger)
- Only 25% of the observations are greater than the third quartile

#### Quartile Formulas

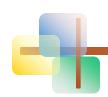

Find a quartile by determining the value in the appropriate position in the ranked data, where

First quartile position:  $Q_1 = 0.25(n+1)$ 

Second quartile position:  $Q_2 = 0.50(n+1)$  (the median position)

Third quartile position:  $Q_3 = 0.75(n+1)$ 

where n is the number of observed values

#### Quartiles

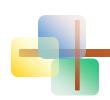

Example: Find the first quartile

so 
$$Q_1 = 12.5$$

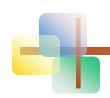

#### Five-Number Summary

The **five-number summary** refers to five descriptive measures:

minimum first quartile median third quartile maximum

minimum  $< Q_1 <$  median  $< Q_3 <$  maximum

### 2.2

#### Measures of Variability

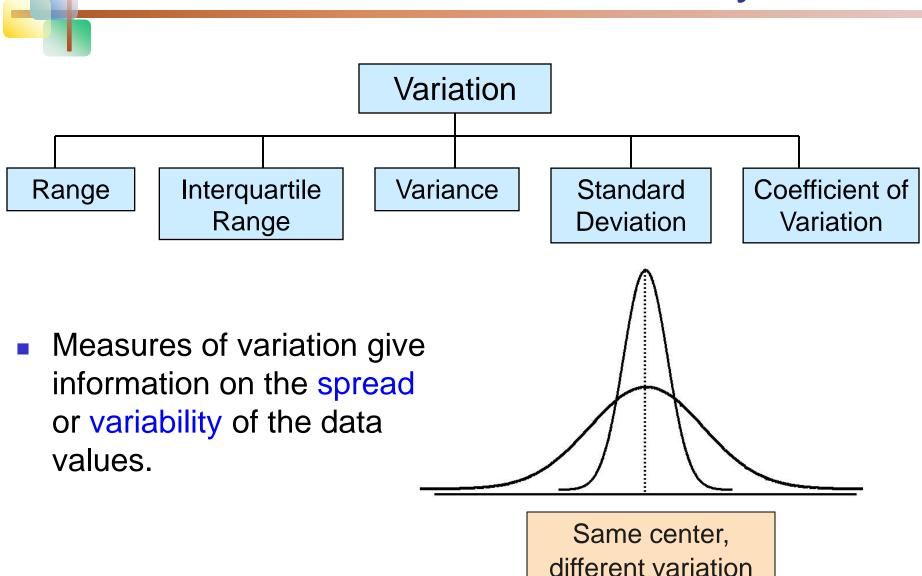

### Range

- Simplest measure of variation
- Difference between the largest and the smallest observations:

Range = 
$$X_{largest} - X_{smallest}$$

Example:

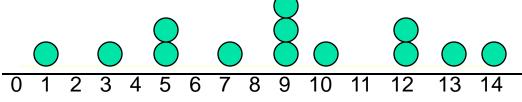

Range = 
$$14 - 1 = 13$$

### Disadvantages of the Range

Ignores the way in which data are distributed

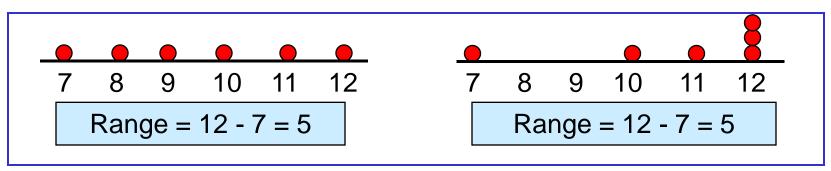

Sensitive to outliers

#### Interquartile Range

- Can eliminate some outlier problems by using the interquartile range
- Eliminate high- and low-valued observations and calculate the range of the middle 50% of the data
- Interquartile range =  $3^{rd}$  quartile  $1^{st}$  quartile IQR =  $Q_3 Q_1$

#### Interquartile Range

- The interquartile range (IQR) measures the spread in the middle 50% of the data
- Defined as the difference between the observation at the third quartile and the observation at the first quartile

$$|QR| = Q_3 - Q_1$$

#### Box-and-Whisker Plot

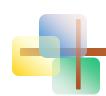

- A box-and-whisker plot is a graph that describes the shape of a distribution
- Created from the five-number summary: the minimum value, Q<sub>1</sub>, the median, Q<sub>3</sub>, and the maximum
- The inner box shows the range from Q<sub>1</sub> to Q<sub>3</sub>, with a line drawn at the median
- Two "whiskers" extend from the box. One whisker is the line from Q<sub>1</sub> to the minimum, the other is the line from Q<sub>3</sub> to the maximum value

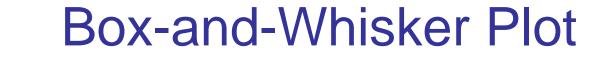

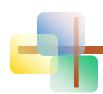

The plot can be oriented horizontally or vertically

#### Example:

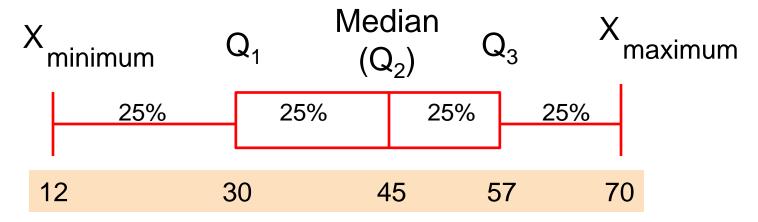

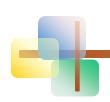

#### Population Variance

Average of squared deviations of values from the mean

Population variance:

$$\sigma^2 = \frac{\sum_{i=1}^{N} (x_i - \mu)^2}{N}$$

Where  $\mu$  = population mean

N = population size

 $x_i = i^{th}$  value of the variable x

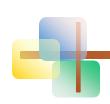

### Sample Variance

 Average (approximately) of squared deviations of values from the mean

Sample variance:

$$s^2 = \frac{\sum_{i=1}^{n} (x_i - \overline{x})^2}{n-1}$$

Where 
$$X =$$
arithmetic mean

$$X_i = i^{th}$$
 value of the variable X

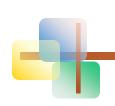

#### Population Standard Deviation

- Most commonly used measure of variation
- Shows variation about the mean
- Has the same units as the original data
  - Population standard deviation:

$$\sigma = \sqrt{\frac{\sum_{i=1}^{N} (x_i - \mu)^2}{N}}$$

#### Sample Standard Deviation

- Most commonly used measure of variation
- Shows variation about the mean
- Has the same units as the original data
  - Sample standard deviation:

$$S = \sqrt{\frac{\sum_{i=1}^{n} (x_i - \overline{x})^2}{n-1}}$$

## Calculation Example: Sample Standard Deviation

Sample

Data (x<sub>i</sub>):

$$n = 8$$
 Mean  $= \overline{x} = 16$ 

$$s = \sqrt{\frac{(10 - \overline{X})^2 + (12 - \overline{x})^2 + (14 - \overline{x})^2 + \dots + (24 - \overline{x})^2}{n - 1}}$$

$$=\sqrt{\frac{(10-16)^2+(12-16)^2+(14-16)^2+\cdots+(24-16)^2}{8-1}}$$

$$=\sqrt{\frac{130}{7}} = \boxed{4.3095}$$

A measure of the "average" scatter around the mean

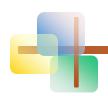

### Measuring variation

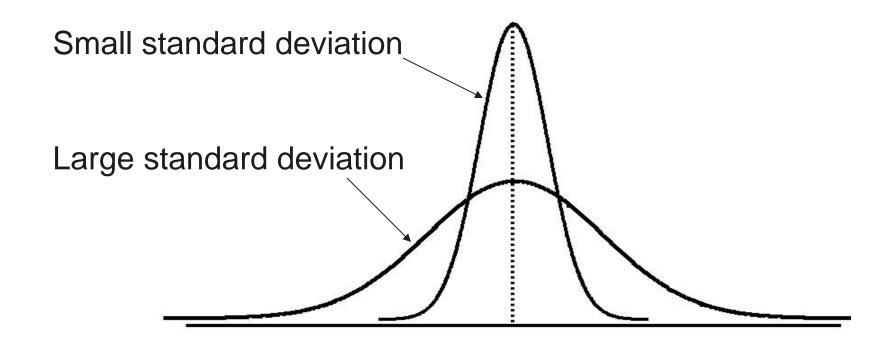

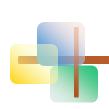

#### Comparing Standard Deviations

Mean = 15.5 for each data set

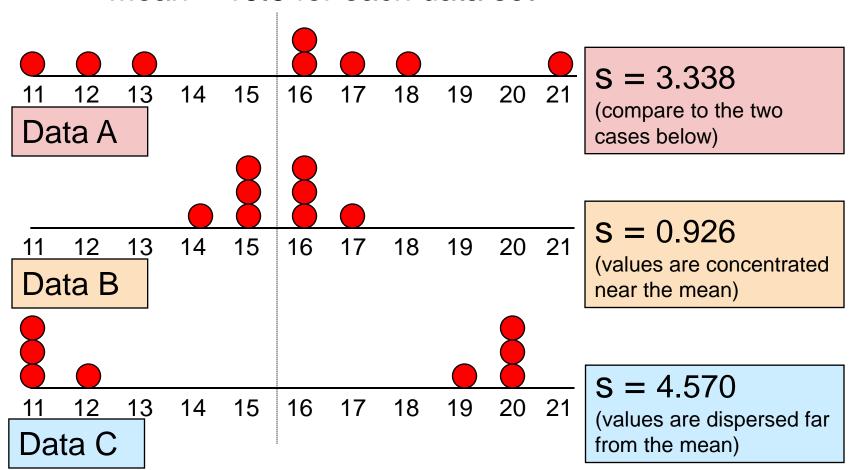

## Advantages of Variance and Standard Deviation

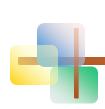

 Each value in the data set is used in the calculation

Values far from the mean are given extra weight

(because deviations from the mean are squared)

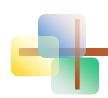

### Using Microsoft Excel

- Descriptive Statistics can be obtained from Microsoft® Excel
  - Select:
    - data / data analysis / descriptive statistics
  - Enter details in dialog box

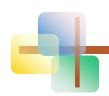

#### **Using Excel**

Select data / data analysis / descriptive statistics

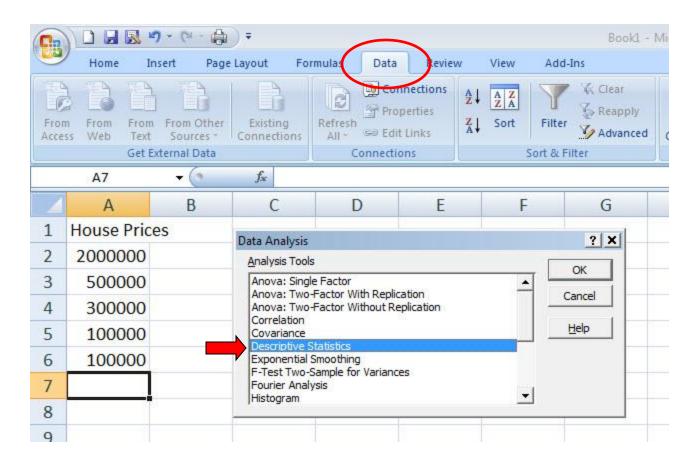

## **Using Excel**

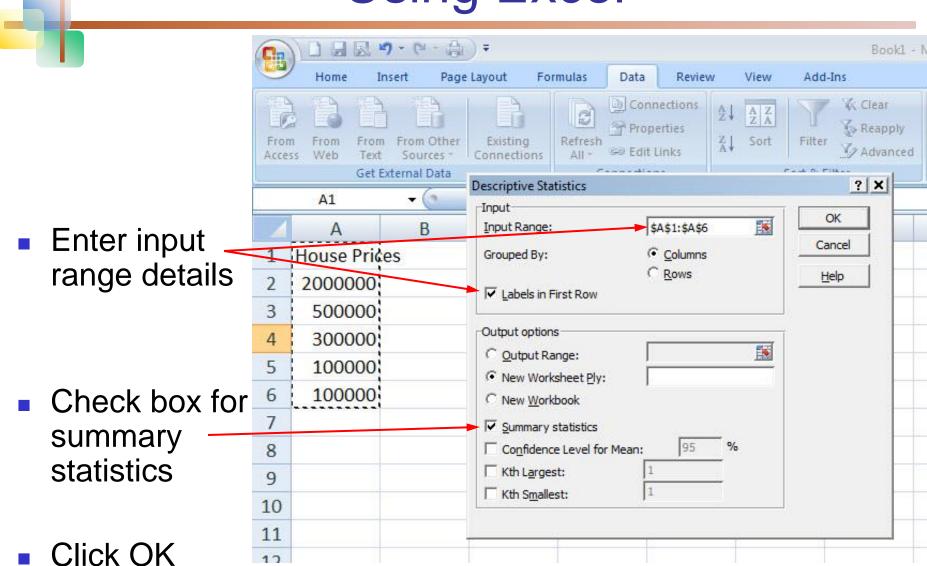

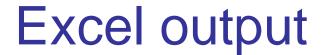

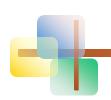

Microsoft Excel descriptive statistics output, using the house price data:

\$2,000,000 500,000 300,000 100,000 100,000

|    | A                  | В           |  |
|----|--------------------|-------------|--|
| 1  | House Prices       |             |  |
| 2  |                    |             |  |
| 3  | Mean               | 600000      |  |
| 4  | Standard Error     | 357770.8764 |  |
| 5  | Median             | 300000      |  |
| 6  | Mode               | 100000      |  |
| 7  | Standard Deviation | 800000      |  |
| 8  | Sample Variance    | 6.4E+11     |  |
| 9  | Kurtosis           | 4.130126953 |  |
| 10 | Skewness           | 2.006835938 |  |
| 11 | Range              | 1900000     |  |
| 12 | Minimum            | 100000      |  |
| 13 | Maximum            | 2000000     |  |
| 14 | Sum                | 3000000     |  |
| 15 | Count              | 5           |  |
| 16 |                    |             |  |

#### Coefficient of Variation

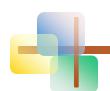

- Measures relative variation
- Always in percentage (%)
- Shows variation relative to mean
- Can be used to compare two or more sets of data measured in different units

Population coefficient of variation:

$$CV = \left(\frac{\sigma}{\mu}\right) \cdot 100\%$$

Sample coefficient of variation:

$$CV = \left(\frac{s}{\overline{x}}\right) \cdot 100\%$$

# Comparing Coefficient of Variation

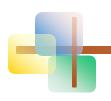

#### Stock A:

- Average price last year = \$50
- Standard deviation = \$5

$$CV_A = \left(\frac{s}{\overline{x}}\right) \cdot 100\% = \frac{\$5}{\$50} \cdot 100\% = 10\%$$

#### Stock B:

- Average price last year = \$100
- Standard deviation = \$5

$$CV_B = \left(\frac{s}{\overline{x}}\right) \cdot 100\% = \frac{\$5}{\$100} \cdot 100\% = \frac{5\%}{\$5}$$

Both stocks have the same standard deviation, but stock B is less variable relative to its price

#### Chebychev's Theorem

 For any population with mean μ and standard deviation σ, and k > 1, the percentage of observations that fall within the interval

$$[\mu + k\sigma]$$

Is at least

$$100[1-(1/k^2)]$$
%

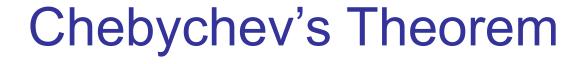

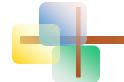

(continued)

- Regardless of how the data are distributed, at least (1 - 1/k²) of the values will fall within k standard deviations of the mean (for k > 1)
  - Examples:

| At least                   | within                          |
|----------------------------|---------------------------------|
| $(1 - 1/1.5^2) = 55.6\%$   | $k = 1.5 \ (\mu \pm 1.5\sigma)$ |
| $(1 - 1/2^2) = 75\%$       | $k = 2$ ( $\mu \pm 2\sigma$ )   |
| $(1 - 1/3^2) = 89\% \dots$ | $k = 3$ ( $\mu \pm 3\sigma$ )   |

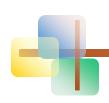

#### The Empirical Rule

- If the data distribution is bell-shaped, then the interval:
- $\mu \pm 1\sigma$  contains about 68% of the values in the population or the sample

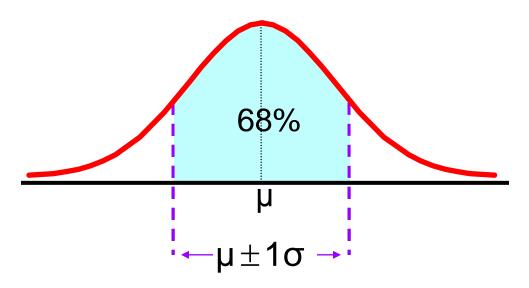

## The Empirical Rule

(continued)

- $\mu \pm 2\sigma$  contains about 95% of the values in the population or the sample
- $\mu \pm 3\sigma$  contains almost all (about 99.7%) of the values in the population or the sample

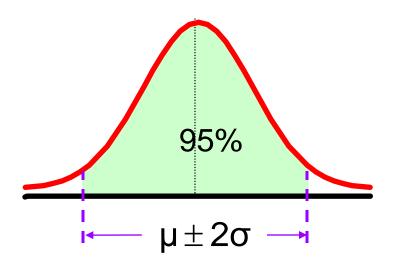

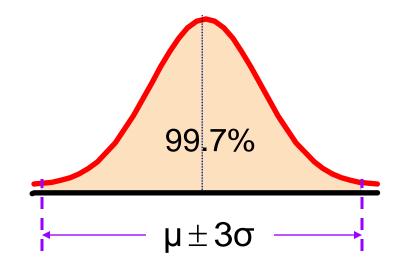

#### z-Score

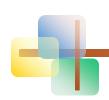

A z-score shows the position of a value relative to the mean of the distribution.

- indicates the number of standard deviations a value is from the mean.
  - A z-score greater than zero indicates that the value is greater than the mean
  - a z-score less than zero indicates that the value is less than the mean
  - a z-score of zero indicates that the value is equal to the mean.

#### z-Score

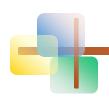

(continued)

If the data set is the entire population of data and the population mean, μ, and the population standard deviation, σ, are known, then for each value, x<sub>i</sub>, the z-score associated with x<sub>i</sub> is

$$z = \frac{x_i - \mu}{\sigma}$$

#### z-Score

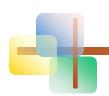

(continued)

If intelligence is measured for a population using an IQ score, where the mean IQ score is 100 and the standard deviation is 15, what is the z-score for an IQ of 121?

$$z = \frac{x_i - \mu}{\sigma} = \frac{121 - 100}{15} = 1.4$$

A score of 121 is 1.4 standard deviations above the mean.

# Weighted Mean and Measures of Grouped Data

The weighted mean of a set of data is

$$\overline{x} = \frac{\sum_{i=1}^{n} w_i x_i}{n} = \frac{w_1 x_1 + w_2 x_2 + \dots + w_n x_n}{n}$$

- Where  $w_i$  is the weight of the  $i^{th}$  observation and  $n = \sum w_i$
- Use when data is already grouped into n classes, with w<sub>i</sub> values in the i<sup>th</sup> class

2.3

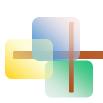

### Approximations for Grouped Data

Suppose data are grouped into K classes, with frequencies  $f_1, f_2, \ldots, f_K$ , and the midpoints of the classes are  $m_1, m_2, \ldots, m_K$ 

For a sample of n observations, the mean is

$$\overline{x} = \frac{\sum_{i=1}^{K} f_i m_i}{n}$$

where 
$$n = \sum_{i=1}^{K} f_i$$

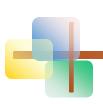

### Approximations for Grouped Data

Suppose data are grouped into K classes, with frequencies  $f_1, f_2, \ldots, f_K$ , and the midpoints of the classes are  $m_1, m_2, \ldots, m_K$ 

For a sample of n observations, the variance is

$$s^{2} = \frac{\sum_{i=1}^{K} f_{i} (m_{i} - \overline{x})^{2}}{n-1}$$

2.4

#### Measures of Relationships Between Variables

Two measures of the relationship between variable are

#### Covariance

 a measure of the direction of a linear relationship between two variables

#### Correlation Coefficient

 a measure of both the direction and the strength of a linear relationship between two variables

#### Covariance

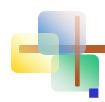

The covariance measures the strength of the linear relationship between two variables

The population covariance:

$$Cov(x,y) = \sigma_{xy} = \frac{\sum_{i=1}^{N} (x_i - \mu_x)(y_i - \mu_y)}{N}$$

■ The sample covariance:

Cov 
$$(x,y) = s_{xy} = \frac{\sum_{i=1}^{n} (x_i - \overline{x})(y_i - \overline{y})}{n-1}$$

- Only concerned with the strength of the relationship
- No causal effect is implied

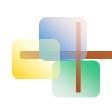

### Interpreting Covariance

#### Covariance between two variables:

 $Cov(x,y) > 0 \longrightarrow x$  and y tend to move in the same direction

 $Cov(x,y) < 0 \longrightarrow x$  and y tend to move in opposite directions

 $Cov(x,y) = 0 \longrightarrow x$  and y are independent

#### Coefficient of Correlation

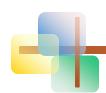

- Measures the relative strength of the linear relationship between two variables
- Population correlation coefficient:

$$\rho = \frac{\text{Cov}(x, y)}{\sigma_{x}\sigma_{y}}$$

Sample correlation coefficient:

$$r = \frac{Cov(x,y)}{s_x s_y}$$

# Features of Correlation Coefficient, r

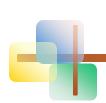

- Unit free
- Ranges between –1 and 1
- The closer to -1, the stronger the negative linear relationship
- The closer to 1, the stronger the positive linear relationship
- The closer to 0, the weaker any positive linear relationship

#### Scatter Plots of Data with Various **Correlation Coefficients**

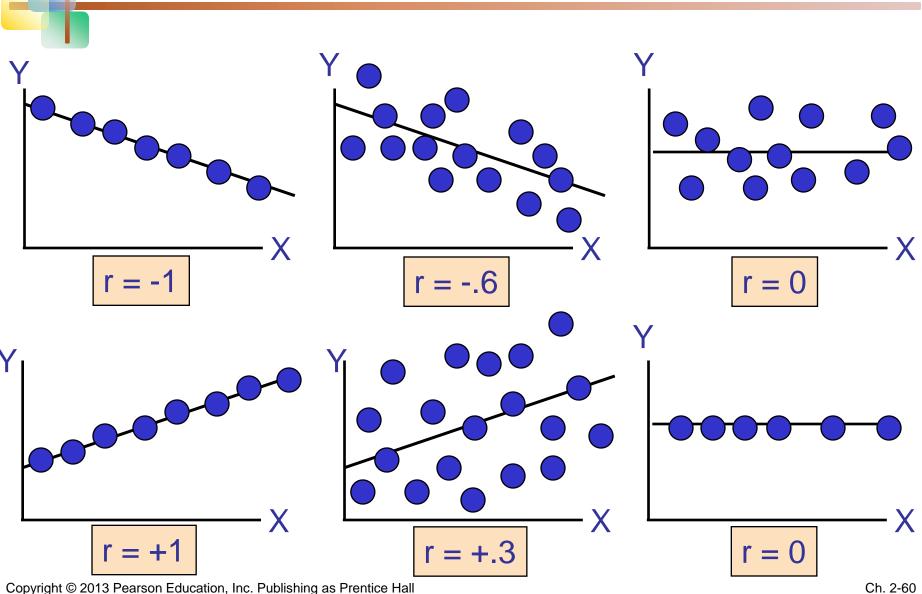

# Using Excel to Find the Correlation Coefficient

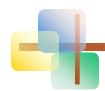

Select Data / Data Analysis

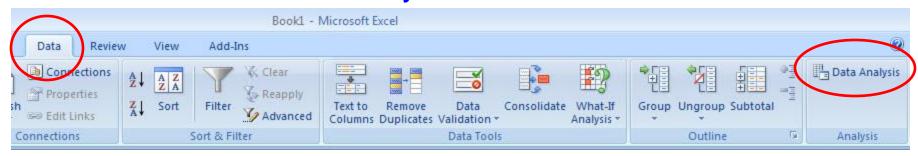

- Choose Correlation from the selection menu
- Click OK . . .

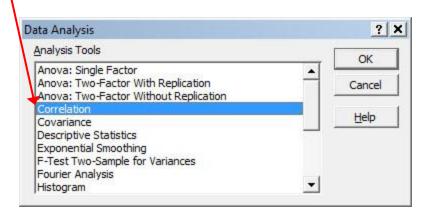

# Using Excel to Find the Correlation Coefficient

(continued)

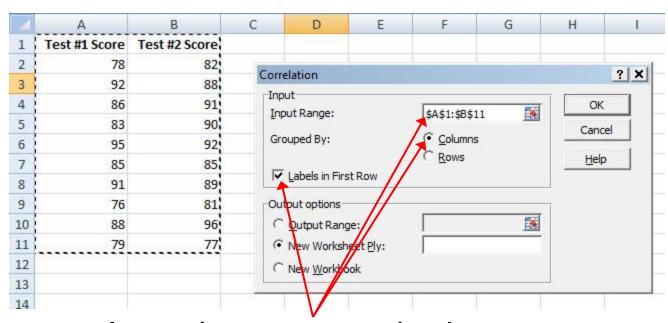

- Input data range and select appropriate options
- Click OK to get output

|   | А             | В             | С             |
|---|---------------|---------------|---------------|
| 1 |               | Test #1 Score | Test #2 Score |
| 2 | Test #1 Score | 1             |               |
| 3 | Test #2 Score | 0.733243705   | 1             |
| 4 | 5             | Α             | 1             |

### Interpreting the Result

- r = .733
- There is a relatively strong positive linear relationship between test score #1 and test score #2

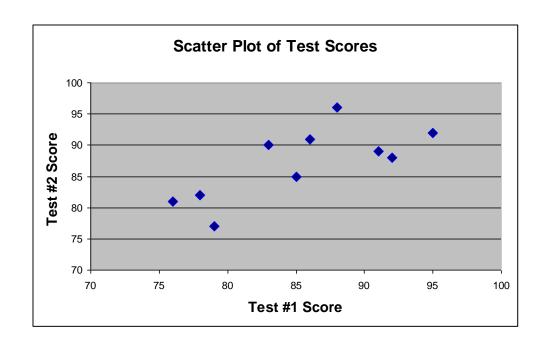

 Students who scored high on the first test tended to score high on second test

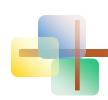

### **Chapter Summary**

- Described measures of central tendency
  - Mean, median, mode
- Illustrated the shape of the distribution
  - Symmetric, skewed
- Described measures of variation
  - Range, interquartile range, variance and standard deviation, coefficient of variation
- Discussed measures of grouped data
- Calculated measures of relationships between variables
  - covariance and correlation coefficient

This work is protected by United States copyright laws and is provided solely for the use of instructors in teaching their courses and assessing student learning. Dissemination or sale of any part of this work (including on the World Wide Web) will destroy the integrity of the work and is not permitted. The work and materials from it should never be made available to students except by instructors using the accompanying text in their classes. All recipients of this work are expected to abide by these restrictions and to honor the intended pedagogical purposes and the needs of other instructors who rely on these materials.

All rights reserved. No part of this publication may be reproduced, stored in a retrieval system, or transmitted, in any form or by any means, electronic, mechanical, photocopying, recording, or otherwise, without the prior written permission of the publisher.

Printed in the United States of America.